MICHIGAN STATE UNIVERSITY

### Alpha Presentation Command and Control Simulator

### The Capstone Experience

### **Team Vectra**

Trevor Davis Ben Hayes Nixon Holley Ben Tuckey Andrew Vandercar

Department of Computer Science and Engineering Michigan State University

Fall 2023

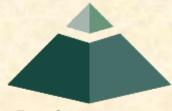

From Students... ...to Professionals

### **Project Overview**

- C2 channels are used by attackers to control compromised devices
- Application simulates C2 channels
- Configurable parameters
- Log network traffic for data analysis
- Web UI controls the application and visualizes logs

### **Simulation Overview**

| Simulation      | Overview  |                    |                    |  |
|-----------------|-----------|--------------------|--------------------|--|
|                 |           |                    |                    |  |
| Simulation Name | Status    | Start Date         | Actions            |  |
| My simulation   | Completed | 11/11/2011 12:00AM | View r Lifet       |  |
| My simulation 2 | Completed | 11/11/2011 12:00AM | View / Life Delete |  |
|                 |           |                    |                    |  |

### **Create Simulation**

|   | 42.16 | ter Simul | ation       |  |
|---|-------|-----------|-------------|--|
| 4 |       | 0         | 127.001-002 |  |

-- 💽 194 🖓 🐺 Guet 💽 ---

#### COMMAND AND CONTROL SIMULATOR

#### **Create Simulation**

New Simulation Name:

Add Tunnel

| Tunnel Name | Protocol | Fort Number | Jitter Range | Padding Range | Number of Commands | Actions      |
|-------------|----------|-------------|--------------|---------------|--------------------|--------------|
| My tunnel   | HTTP     | 8           | 5-30         | 13-50         | .4                 | Telet Delete |
| My tunnel 2 | TCP      | 2           | 6-10         | 16-30         |                    | Delete       |
|             |          |             |              |               |                    |              |
|             |          |             |              |               |                    |              |

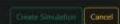

### Database

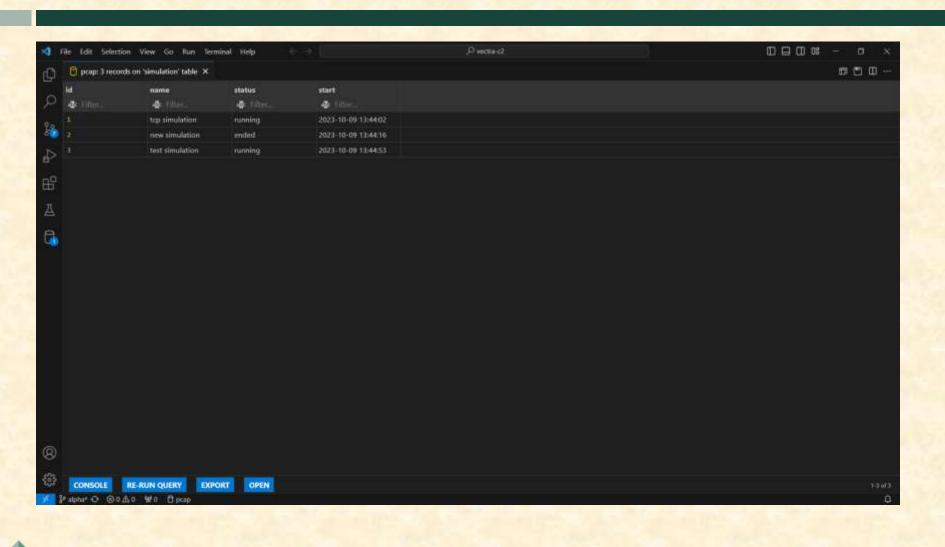

# Terminal

| <pre>which preduction white</pre>                                                                                                    | Int_py X                                                                                                    |                                                                                                    |                                                                                                    | · ····           |
|----------------------------------------------------------------------------------------------------|----------------------------------------------------------------------------------------------------|----------------------------------------------------------------------------------------------------|----------------------------------------------------------------------------------------------------|------------------|
| <ul> <li>MARKEN WERKENDER WERKENDER TO ALL TO ALL TO A</li></ul>    |                                                                                                    |                                                                                                    |                                                                                                    |                  |
| SCULDERVINGENDENDENDENDERVIETE - 2-alpha privation services of a lattice transmission of the analysis of the server of a lattice transmission of the server of a lattice transmission of the server of a lattice transmission of the server of a lattice transmission of the server of the server of              |                                                                                                    |                                                                                                    |                                                                                                    |                  |
| <pre>mid &lt; curve value/index/index/i</pre> | TROUDING OUTPUT DEBUG CONSOLE TERMINAL POINTS                                                                                                    |                                                                                                    |                                                                                                    |                  |
| <pre>file Server Tambi created. ID: 1 file "Citions Valence Valence Va</pre>    | Tracoback (most recent call last):<br>File "C:\Users\mlabe\Downloads\vectra-c2-alpha\src\server.py", line 1<br>2, in equilate<br>from alightpy leport web<br>ModuleMotFoundError: No soulle named 'minMttp'<br>PS C:\Users\wlabe\UberlinedS\vectra-c2-alpha> python1 src/server.py<br>Serving on ('127.0.0.1', 9959)<br>Server Listening for MPI on 117.0.0.1:9998<br>New Server Tunnel croated. ID: 1                                                                                                    | <pre>, in sochiov from WebsitePackage import create web app file "('Uhers'wildbe/Uhenindd\/wetra-c2-alpha/WebUI/WebsitePackage\ initpy", line 2, in candulov from , import models file "(:'Uhers'wildbe/Uhenindd\/wetra-c2-alpha/WebUI/WebsitePackage/m oduls.py", line 4, in candulov inport mysgl.connector PubleWebUFUsudEror: No module named 'mysgl' PS C:\Unars'wildbe/Uheninds\/wetra-c2-alpha/WebUI/WebUI/WebsitePackage/m Traceback (most recent call last):     File "(:'Uhers'wildbe/Devninds\/wetra-c2-alpha/WebUI/WebUI/WebuI/WebUI/WebuI/WebUI/WebuI/WebUI/WebuI/WebUI/WebUI/W</pre>                                                                                                    | 7.8.8.1 9999 tcp<br>Client Tunnel 1 created,<br>Client Tunnel 1 connected to Server<br>Configuration has been Received from Server and Parsedl<br>Client Tunnel 2 created,<br>Client Tunnel 2 connected to Server<br>Client Tunnel 3 created,                                                                                                    | FEJ python2.11   |
|                                                                                                    | New Server Tunnel created. ID: 1<br>Received: buscon from client 127.0.0.1156578<br>Queue Empty. Nn John to Senti<br>Received: buscon from client 127.0.0.1156579<br>Queue Empty. Nn John to Senti<br>Received: buscon from client 127.0.0.1156580<br>Queue Empty. Nn John to Senti<br>Received: buscon from client 127.0.0.1156580<br>Queue Empty. Nn John to Senti<br>Server received request from api: ('api_code': 'execute_command', 'Simu<br>lationId': 1, 'Delay': 1, 'commanGype': portscan')<br>Received: bescon from client 127.0.0.156578<br>Current John Queued to Send: ['1,1,pertscan']<br>Server Nocleved Confirmation of John Completion From Client. Logging joh<br>results: this is temporary return data for command portscan from tunne<br>1 | <pre>File "C:VUSersValdeVUsaniaadsVvectra-c2-alphaVwebUtVAdouitsPackage\_<br/>_Initpp?, line 2, le sechulo&gt;<br/>from import mysdl.comector<br/>PublicHoffermeritateVUsaniaadsVvectra-c2-alphaVwebUtVadouitsPackageVa<br/>oddis.pp?, line 4, in oschula&gt;<br/>Import mysdl.comector<br/>PublicHoffermeritateVUsaniaadsVvectra-c2-alphaVwebUtVadouit.pv<br/>Connection error: 2009; Can't connect to MySQL server on 'localhout:330<br/>6' (10000 Nu connection could be made because the target machine active<br/>ly rorused it)<br/>Connection error: 2009; Can't connect to MySQL server on 'localhout:330<br/>6' (10000 Nu connection could be made because the target machine active<br/>ly rorused it)<br/>Connection error: 2009; Can't connect to MySQL server on 'localhout:330<br/>6' (10000 Nu connection could be made because the target machine active<br/>ly rorused it)<br/>* Serving Flack app 'MetsitePackage'<br/>* Debug mode: on<br/>UNENTAV: This is a development server instead.<br/>* Running on http://127.0.0.1:500<br/>Pross CINLet to gait<br/>* Nestaring with stat<br/>Connection error: 2003; Can't connect to MySQL server on 'localhout:338<br/>6' (1006 Nu connection could be made because the target machine active<br/>ly refused it)<br/>Connection error: 2003; Can't connect to MySQL server on 'localhout:338<br/>6' (1006 Nu connection could be made because the target machine active<br/>ly refused it)<br/>Connection error: 2003; Can't connect to MySQL server on 'localhout:338<br/>6' (1006 Nu connection could be made because the target machine active<br/>ly refused it)<br/>Connection error: 2003; Can't connect to MySQL server on 'localhout:338<br/>6' (1006 Nu connection could be made because the target machine active<br/>ly refused it)<br/>Connection error: 2003; Can't connect to MySQL server on 'localhout:338<br/>6' (1006 Nu connection could be made because the target machine active<br/>ly refused it)<br/>Connection error: 2003; Can't connect to MySQL server on 'localhout:338<br/>6' (1006 Nu connection could be made because the target machine active<br/>ly refused it)<br/>Connection error: 2003; Can't connect to MySQL server on 'localhout:338<br/>6' (1006 Nu connection could be made because the tar</pre> | No Jobs Recleved From Server.<br>Beacon Interval changed by 0.85 seconds<br>Beacon (Size:1900) Sent in Server 127.6.0.1:0009<br>No Jobs Recleved From Server.<br>Beacon Interval changed by -0.00 seconds<br>Beacon (Size:1900) Sent in Server 127.6.0.1:0009<br>No Jobs Recleved From Server.<br>Beacon Interval changed by 0.82 seconds<br>Beacon Interval changed by 0.82 seconds<br>Beacon (Size:100) Sent in Server 127.0.0.1:0009<br>Recleved Job On Tiennel 1: PORTSCAN (Delay: 1 seconds) (<br>Size: 12)<br>Beacon Interval changed by 0.81 seconds:<br>Turnel 1 Executed Commend PORTSCAN After Delaying 1.0 Seconds |                  |
|                                                                                                    |                                                                                                    | U.                                                                                                    |                                                                                                    | 1 10 19 19 19 19 |

# What's left to do?

- Add HTTP/HTTPS protocols
- Add "View Simulation" page on the Web UI
- Get the Web UI to display data from the MySQL server
- Set up MySQL server on AWS
- Add tunnel termination time parameter
- Configure command handling behavior

# **Questions?**

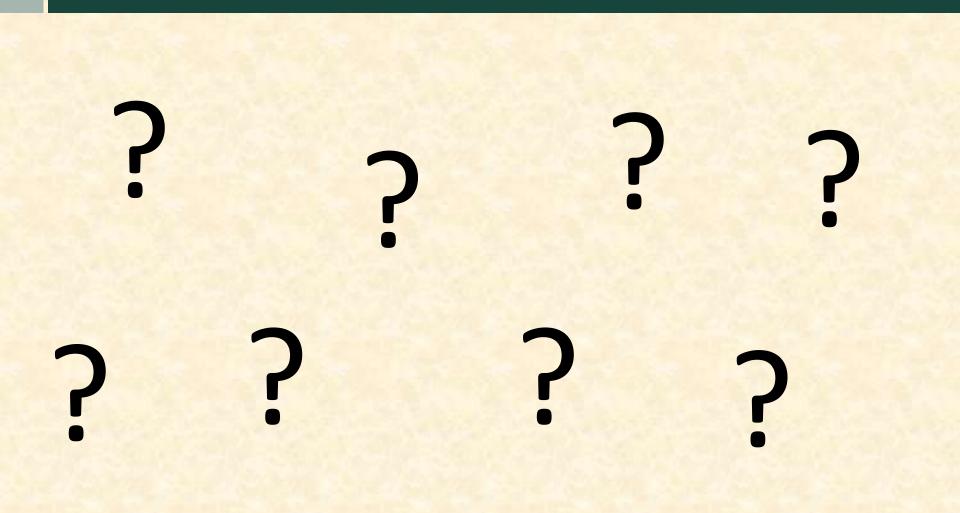